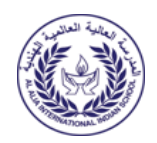

## **Al Alia International Indian School, Riyadh Online Examination, July – 2023 Computer Science**

## **Class : XII Max Marks : 70 Date : 19/07/2023 Duration : 3 Hrs.**

## **General Instructions:**

- 1. This question paper contains five sections, Section A to E.
- 2. All questions are compulsory.
- 3. Section A has 18 questions carrying 01 mark each.
- 4. Section B has 07 Very Short Answer type questions carrying 02 marks each.
- 5. Section C has 05 Short Answer type questions carrying 03 marks each.
- 6. Section D has 03 Long Answer type questions carrying 05 marks each.
- 7. Section E has 02 questions carrying 04 marks each.
- 8. All programming questions are to be answered using Python language only.

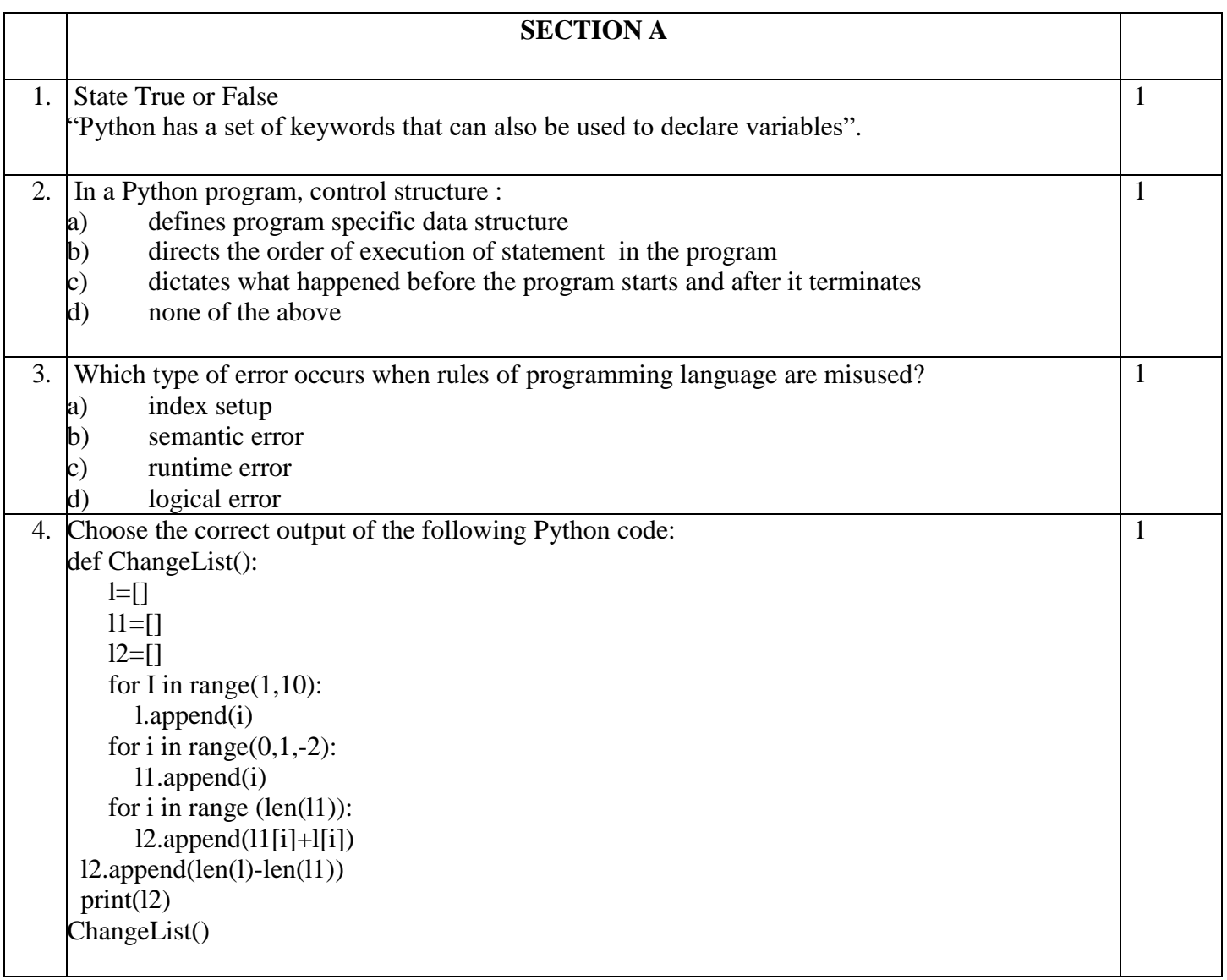

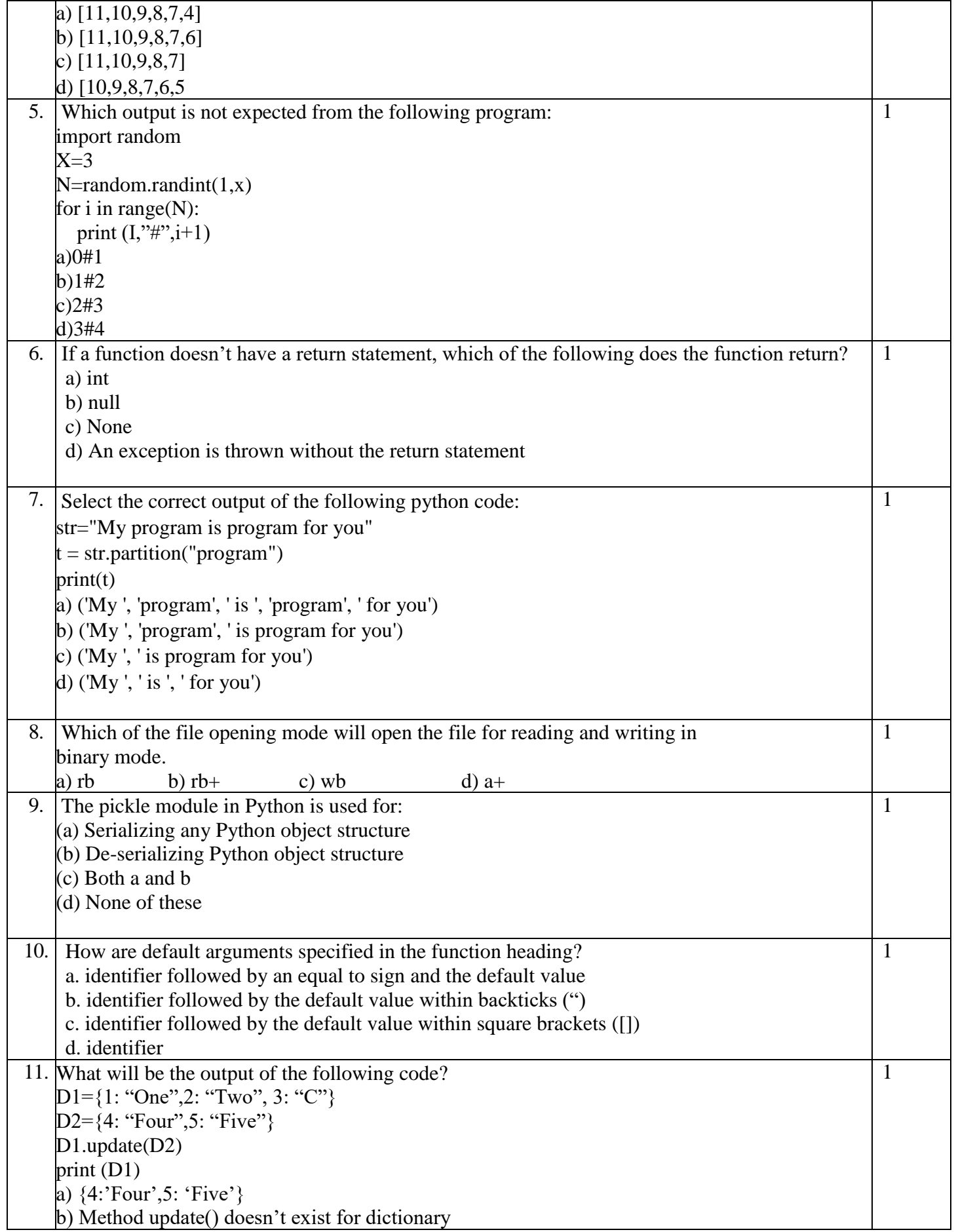

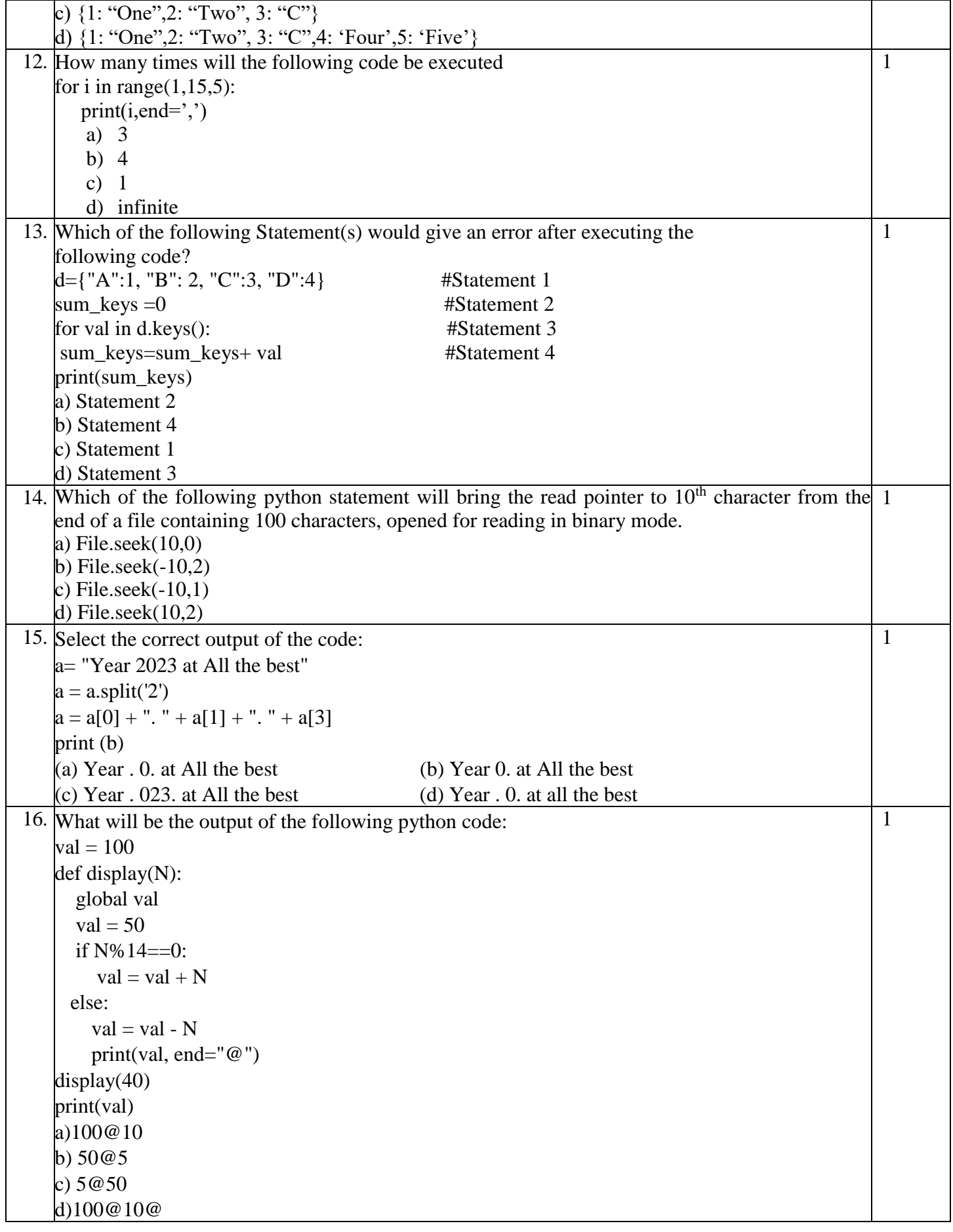

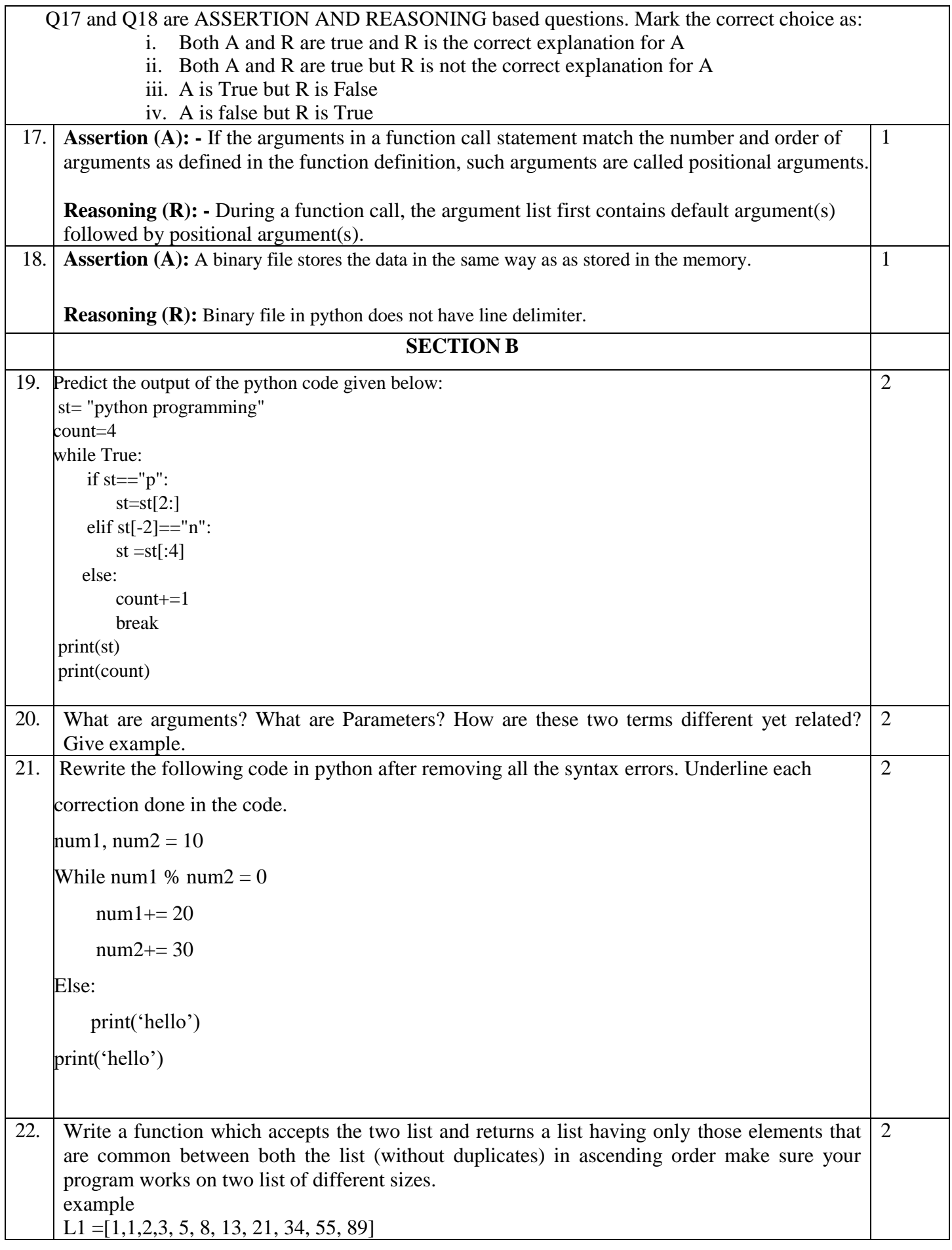

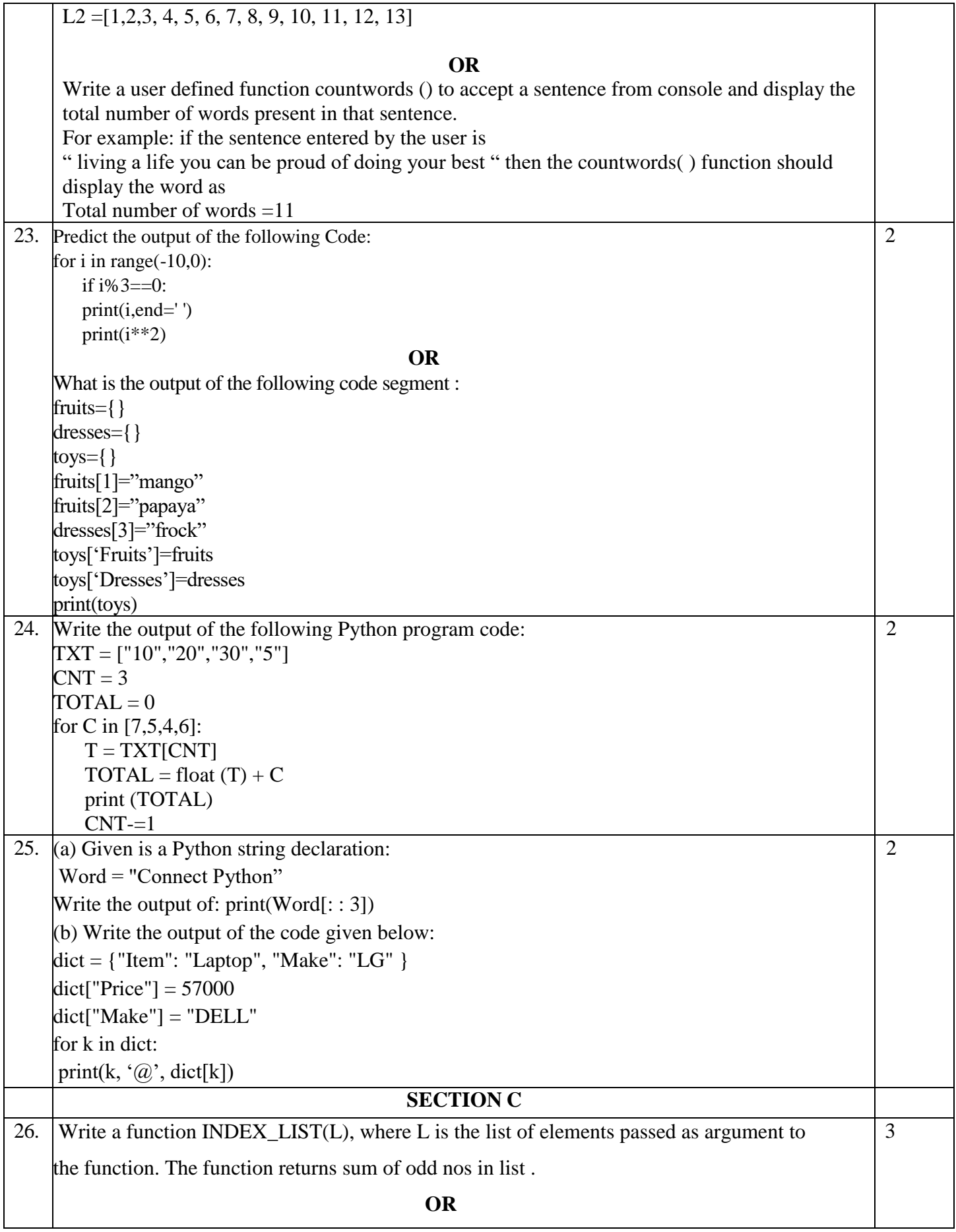

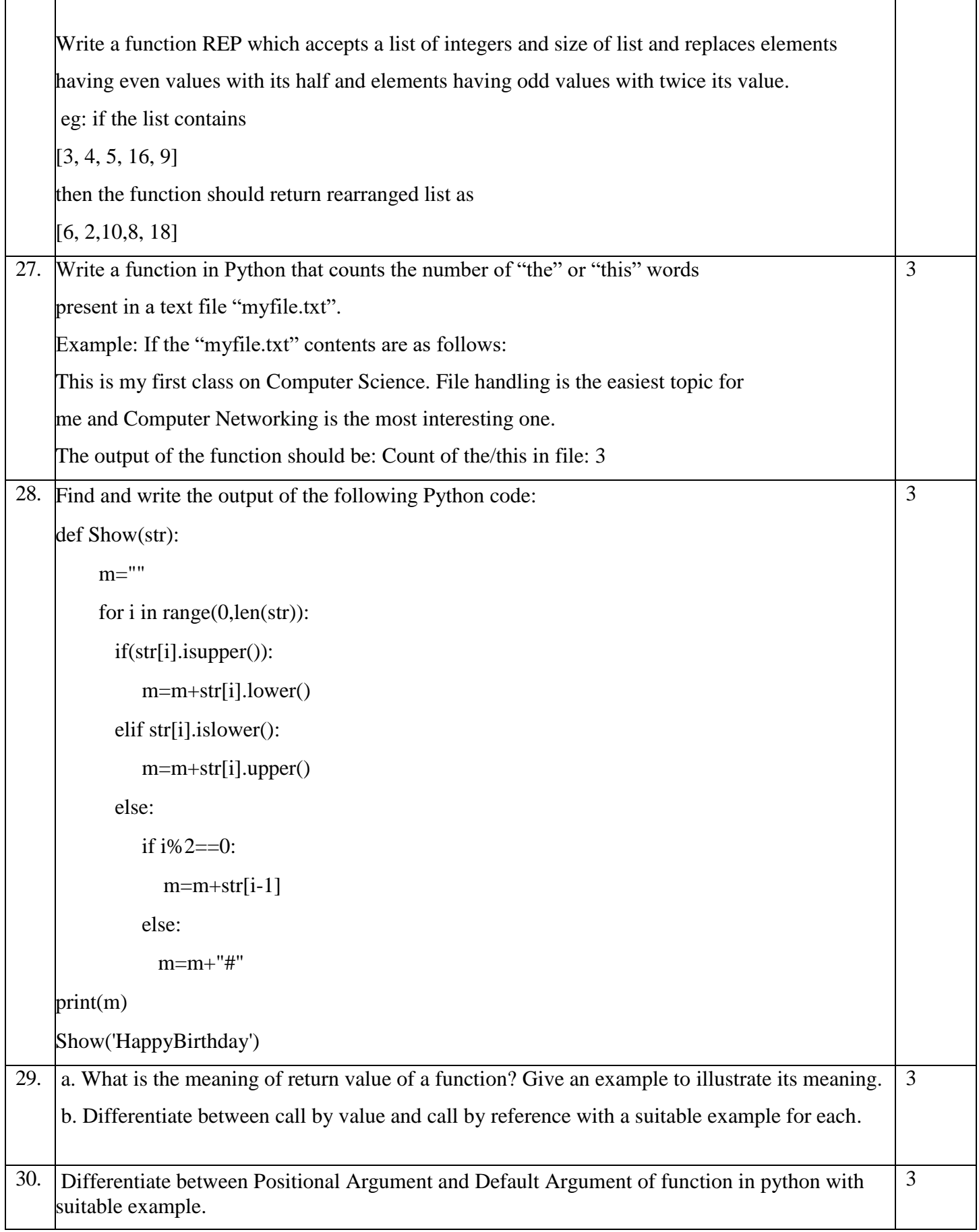

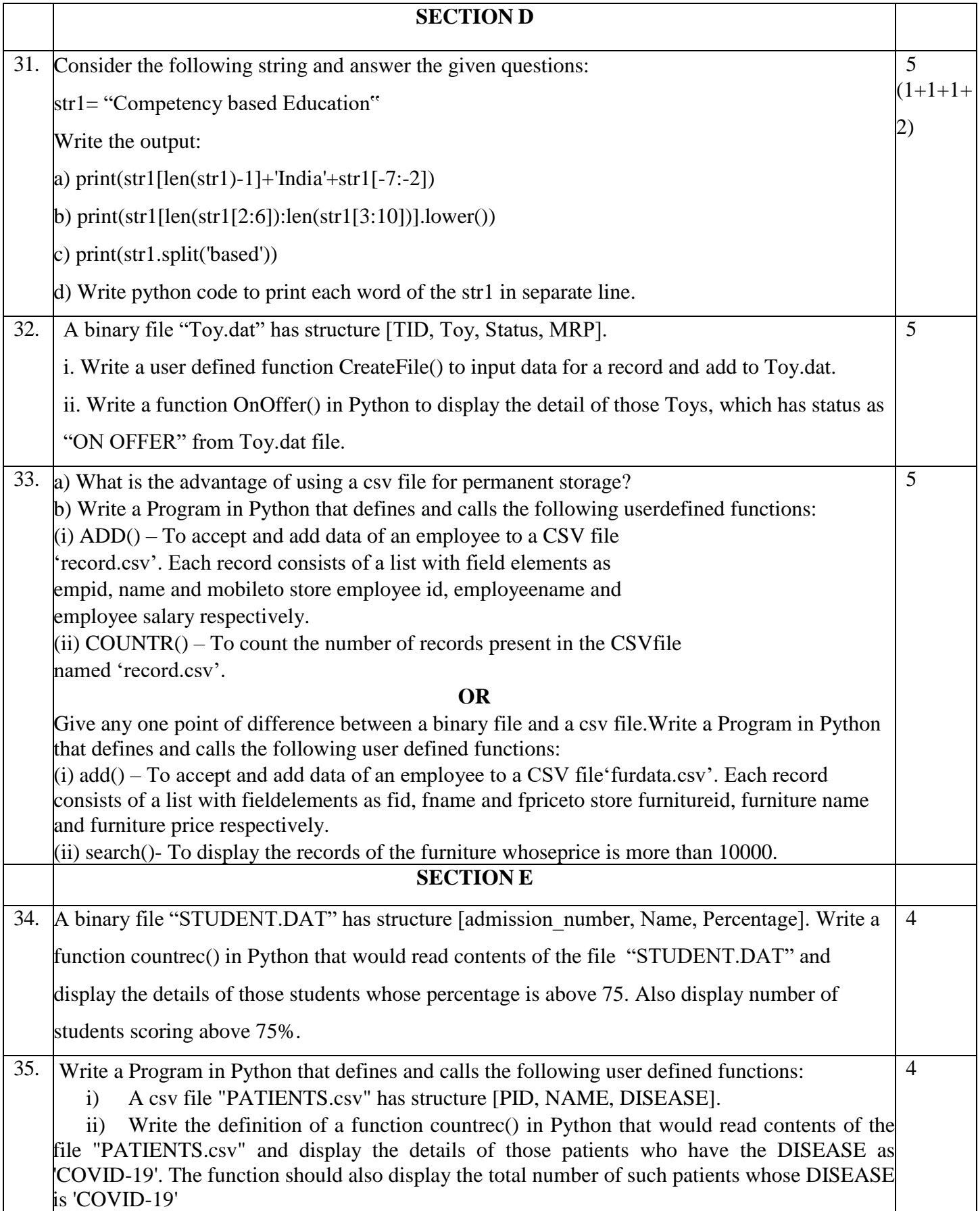